# **San José State University Department of Design / Industrial Design Program DSID32A, Portfolio Project 1, Section 02 Spring 2019**

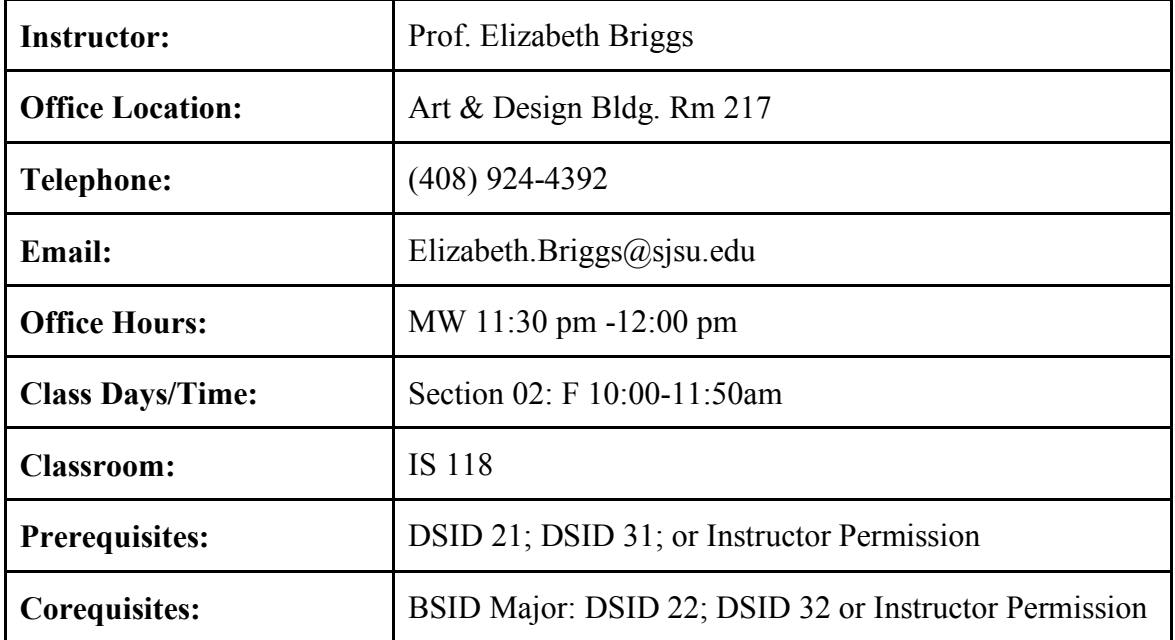

## **Canvas Course Management Website & Course Format**

This course uses a hybrid method of teaching. A hybrid course means that there are components of the course that are done in the classroom and other components that require using the online course management system. Course materials such as the syllabus, assignment handouts, reading, grading, etc. may be found on the DSID 32A course Canvas website. You may find your link to this website on MySJSU, along with your login/password info. You are responsible for regularly checking with the messaging system in Canvas for course updates, assignments, etc. All class correspondence and grading will be managed through the class Canvas site. If you do not check Canvas often, you should set up your email forwarding to forward all class correspondence to your preferred email address. Key topics to check on Canvas are the Calendar, Announcements, Assignments, Reading, and Grades. Any last minute updates will be posted to Announcements, the entire semester schedule is detailed in the Syllabus and Calendar, and your progress in the course can be tracked through Grades. Please view Canvas as a tool for Active Learning. You must have access to a computer and the internet to be able to access the Canvas site. You may also use a tablet or your phone.

Some assignments will be required to be turned in on Canvas, in which case you will need to have access to some basic software such as MS Office (MS Word) or some writing software, Adobe Acrobat (for making pdfs), and basic scanning software for scanning sketches to upload to the assignment portal. See University Policy F13-2 at http://www.sjsu.edu/senate/docs/F13-2.pdf for more details.

## **Course Description**

Industrial Design as a profession relies upon the ability of designers to communicate their concepts and ideas visually. The manner in which a designer is evaluated is not by their resume showing their work history alone; it relies heavily upon the portfolio of project work that a designer is able to show to anyone including graduate programs, future employers, and potential clients. Portfolio Project 1 is the first of a series of four courses that will teach the Industrial Design student to develop an individual voice in regards to their work and to show that work visually in a clear, compelling, and creative manner. This course will introduce the student to methods of documenting their 2D and 3D work, rules and guidelines for laying out a clear and understandable portfolio of work done during the foundation courses at SJSU, and the tools to do this.

### **Course Goals:**

#### **Student Learning Objectives**

Portfolio Project 1 is the first of four Portfolio Project courses in the Industrial Design curriculum. Students will learn how to edit their body of work from DSID 21, DSID 22, DSID 31 and DSID 32 through a series of discussions and exercises (LO 1, 6, 7). They will then document and assemble their project work through the use of software programs in Adobe Creative Suite (Photoshop, Illustrator, InDesign) (LO 2-4) and will complete the course with an exhibition and Portfolio Review of their Foundation Studies work that includes both 2D and 3D original work and at least SIX projects laid out in a beginning portfolio (LO 5, 7). The course prepares the student for the formal review of the first year's work by a panel of faculty. The student must pass this review in order to proceed in the program and take upper level division courses.

#### **Course Learning Outcomes (CLO)**

Upon successful completion of this course, students will be able to:

(LO1) Collect, edit and archive the body of course work from the first year ID classes. (LO2) Document both 2D and 3D work for the portfolio using digital photographic and scanning methods.

(LO3) Understand and apply the basic criteria of page layout; grid, composition, balance, and unity to the portfolio of work.

(LO4) Construct functional and elegant master pages using layout tools; appropriate

typography and imagery using aspects of Adobe CC programs taught in the course. (LO5) Arrange work in the portfolio with quality and craftsmanship and in a way that represents their work in a clear and understandable manner.

(LO6) Demonstrate ability to actively discuss, critique, and engage in professional review of their work and that of their peers articulating design awareness and knowledge.

#### **Required Materials/Texts/Readings**

#### **Required Materials List**

A laptop computer with the ability to run Adobe CC suite of products including: Photoshop, Illustrator and InDesign. Adobe Creative Suite licenses are available through the SJSU Adobe software program for faculty, staff, and students. A digital camera (not a phone camera) \$125 Access to a flatbed scanner (one is provided in the Seid Innovation Lab in Art 207) Large format (13" x 19") color inkjet printer \$150 1 ITOYA Portfolio Case (www.artprofolio.com), tabloid size, landscape format (17" x

11"): \$35.00 (this is in the Blick Kit)

#### *Note: please read carefully.*

Some of the Design Materials listed above are available in an "ID Tools Kit" from Blick Art Supplies on the first day of DSID 22 class only.

#### **Required Reading List**

Adobe Creative Suite Team; *Adobe InDesign CS# Classroom in a Book*; 2010; Adobe Press. ISBN 978-9-321-79179-8 (ebook \$15.40)

Moughamian, Dan; *Adobe Digital Imaging How Tos: 100 Essential Techniques for Photoshop*; 2010; Adobe Press. ISBN 978-9-321-71987-4

*Other articles, references and readings will be posted to the CANVAS site for this course.*

#### **Library Liaison**

Aliza Elkin, Art, Art History, and Design Librarian Email: Aliza.elkin@sjsu.edu Phone: 408.808-2043

#### **Shop Test**

The Department of Design requires that Industrial Design students attend and pass the shop safety orientation at least once each year. You will view the video in your DSID 32 class and then you will have time to review it again on your own as it is posted online

(http://www.sjsu.edu/atn/services/webcasting/events/shopysafety.html). The shop test date will be announced the first day of class. That will be the only date that you will be able to take the shop test for the DSID 32 course so make sure you have studied up and paid your shop test fee at the Bursars office before that date. You must provide proof of enrollment and the original receipt from the bursar's office that you have paid the required \$20 shop fee to fund #62089 prior to taking the test. Please talk with your DSID 31 instructor if you have any questions.

### **Classroom Protocol**

Active participation in class activities is a significant factor in a student's success in the Industrial Design program. Active learning facilitates mental growth, skill enhancement, creates a life long learner and improves the goals of becoming a good designer. Students are expected to be on time to class and when a class critique is planned, work is to be taped/pinned up to the walls by 10 minutes after the official start of the class period. Be ready to start the critique by 10 minutes after the class officially starts. Students are to be respectful of the professor and their peers and any disruptive activities in the classroom will result in the student being asked to leave the class. Arriving late to class without prior arrangement and approval from the professor is considered disruptive. If the student cannot be in the classroom by the start of class, please do not interrupt the class in session by entering the classroom. If a student encounters any problems that inhibit their ability to participate in the class, please provide as much advance notice as possible to the instructor so that he/she may respond and inform the student in a timely manner.

Students are expected to leave the classroom in a clean condition at the end of each class meeting so that the next class has an organized, clean room waiting for them.

Cell phones, PDA's, Pads, and even laptops can be disruptive and inconsiderate to your classmates and the instructor. Unless it is being used for a class activity, please turn off all electronic devices that can potentially disrupt class. *Phones are NOT permitted in this class* and you will be asked to turn off and store your phone at the start of each class. If you disrupt or withdraw from class activities due to your inability to silence and ignore any of these devices, it will count against the participation portion of your final grade and you may be asked to leave the classroom. If emergency personal issues (documented family, medical, etc) require you to leave your phone on, you may do so by making arrangements with the instructor prior to and *in advance* of the start of class. Additionally, talking in class during a lecture is considered disruptive to the class and will adversely affect the participation grade and you may be asked to leave the classroom.

## **Assignments and Grading Policy**

Students will be engaged in demos, discussions and critiques during class meeting times and they will be assessed on engagement in those activities in their Participation grade

(LO6). Students will have homework assignments to do outside of class (6-12 hours per week) that include two- and three-dimensional sketching and drawing assignments as required by the course assignments (LO 1-5). Students will be required to be present to discuss their work in classroom critiques (LO 7). Grading will follow the point system through Canvas and correspond in weight with the standard SJSU A-F system.

A+, A, A- / 100+ - 91% / Excellent B+, B, B-  $/$  90 – 81% / Above Average C+, C, C- / 80-71% / Average D / 70-61% / Below Average F / Below 61% / Failure

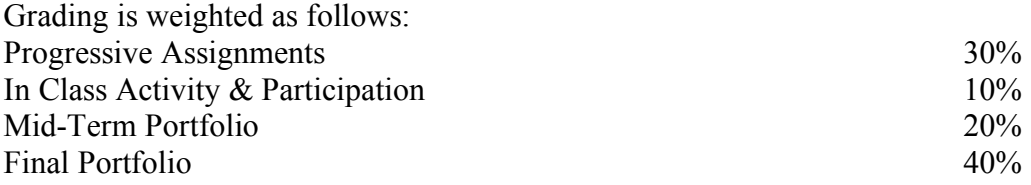

All assignments are due on time. No late work is accepted. Any assignment throughout the semester may be "redone" (must have been turned in on time the first time) for a better grade (Although it must have been turned in at the time of the critique in order to earn the opportunity to "redo" the project). The "redo" is due the following week at the first class meeting or will not be accepted. Extra credit is not possible in this course as the workload is significant enough. A passing grade for this course is a D-. The Participation grade in this course will be assessed through your engagement in Work/Practice sessions, class discussions and critiques each week. Actively engaging and exhibiting life-long learning skills during class are the mode by which participation is assessed.

# **University Policies**

## **Academic integrity**

SJSU's Office of Graduate and Undergraduate Programs maintains university-wide policy information relevant to all courses, such as academic integrity, accommodations, etc. You may find all syllabus related University Policies and resources information listed on GUP's Syllabus Information Web Page at http://www.sjsu.edu/gup/syllabusinfo/.

## **Student Technology Resources**

Students are required to have access to a laptop during class time, and access to Adobe Creative Cloud (provided by SJSU). Additionally, computer labs for student use are available in the Academic Success Center (http://www.sjsu.edu/at/asc/about\_asc) located on the 1<sup>st</sup> floor of Clark Hall and on the 2<sup>nd</sup> floor of the Student Union. Computers are also available in the Martin Luther King Library. A wide variety of audio-visual equipment is available for student checkout from Media Services (http://www.sjsu.edu/at/ms/reservations/) located in IRC 112. These items include digital and VHS camcorders, VHS and Beta video players, 16 mm, slide, overhead, DVD, CD, and audiotape players, sound systems, wireless microphones, projection screens and monitors.

Adobe Creative Suite licenses are available through the SJSU Adobe software program for faculty, staff, and students. Choose one of the two types of packages from below. Students can access Adobe Creative Suite 6 Design and Web Premium, and should be able to download it from http://its.sjsu.edu/services/adobe/. Adobe Creative Suite 6 Design and Web Premium includes: Photoshop CS6 Extended, Illustrator CS6, InDesign CS6, Dreamweaver CS6, Flash® Professional CS6, Fireworks® CS6, Acrobat® X Pro, Bridge CS6, Media Encoder CS6

## **DSID 32A / Portfolio Project 1, Spring 2019, Course Schedule**

*Schedule is subject to change with fair notice in class or via notice on CANVAS.*

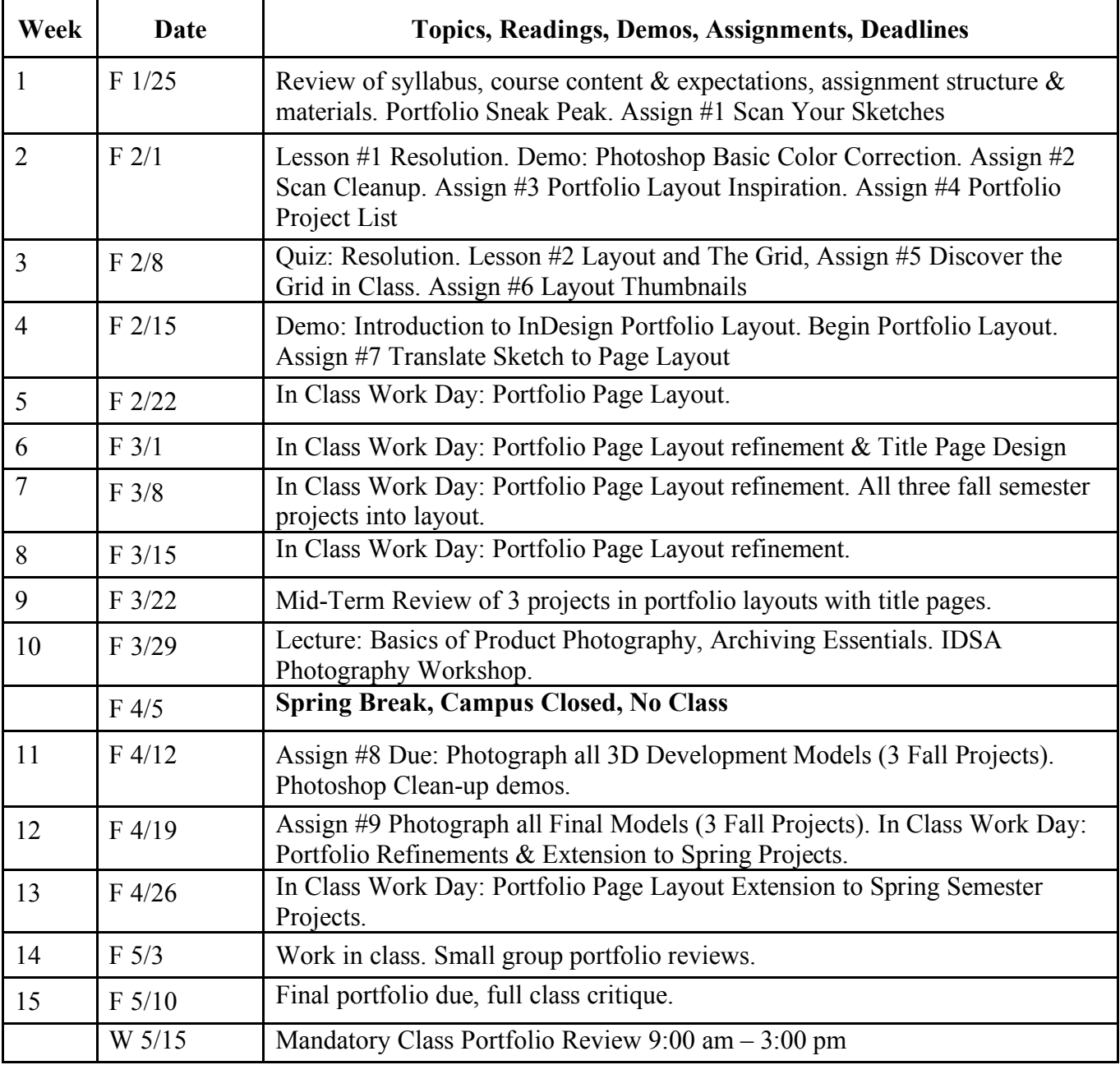